# Moyenne, Mode, Médiane et Étendue (A)

Calculez la moyenne, le mode, la médiane et l'étendue de chaque ensemble de données.

1) {27,63,63,64,65,66,78,81,91,94}

2) {12,15,28,29,33,41,43,77,90,98}

3) {18,32,36,46,65,79,79,86,89,97}

4) {70,71,77,81,83,87,89,93,96,97}

5) {29,37,42,44,59,62,67,78,87,92}

6) {18,23,30,32,34,43,55,83,84,89}

7) {32,54,57,74,79,83,84,91,92,95}

8) {13,16,18,31,36,47,72,81,83,93}

### Moyenne, Mode, Médiane et Étendue (A) Solutions

Calculez la moyenne, le mode, la médiane et l'étendue de chaque ensemble de données.

1) {27,63,63,64,65,66,78,81,91,94} Moyenne: 69.2 Médiane: 65.5 Mode: 63 Etendue: 67 ´ 2) {12,15,28,29,33,41,43,77,90,98} Moyenne: 46.6 Médiane: 37 Pas de Mode Etendue: 86 ´ 3) {18,32,36,46,65,79,79,86,89,97} Moyenne: 62.7 Médiane: 72 Mode: 79 Étendue: 79 4) {70,71,77,81,83,87,89,93,96,97} Moyenne: 84.4 Médiane: 85 Pas de Mode Etendue: 27 ´ 5) {29,37,42,44,59,62,67,78,87,92} Moyenne: 59.7 Médiane: 60.5 Pas de Mode Etendue: 63 ´ 6) {18,23,30,32,34,43,55,83,84,89} Moyenne: 49.1 Médiane: 38.5 Pas de Mode Etendue: 71 ´ 7) {32,54,57,74,79,83,84,91,92,95} Moyenne: 74.1 Médiane: 81 Pas de Mode Etendue: 63 ´ 8) {13,16,18,31,36,47,72,81,83,93} Moyenne: 49 Médiane: 41.5 Pas de Mode Etendue: 80 ´

# Moyenne, Mode, Médiane et Étendue (B)

Calculez la moyenne, le mode, la médiane et l'étendue de chaque ensemble de données.

1) {15,15,18,31,53,60,62,89,92,96}

2) {11,21,35,35,43,54,67,67,87,91}

3) {16,25,36,61,69,78,78,89,93,94}

4) {10,14,24,36,45,50,65,65,75,78}

5) {22,31,37,41,47,61,77,86,92,94}

6) {11,11,28,42,43,44,46,62,64,72}

7) {37,38,50,53,54,57,72,76,88,90}

8) {13,16,49,64,70,85,90,94,94,97}

# Moyenne, Mode, Médiane et Étendue (B) Solutions

Calculez la moyenne, le mode, la médiane et l'étendue de chaque ensemble de données.

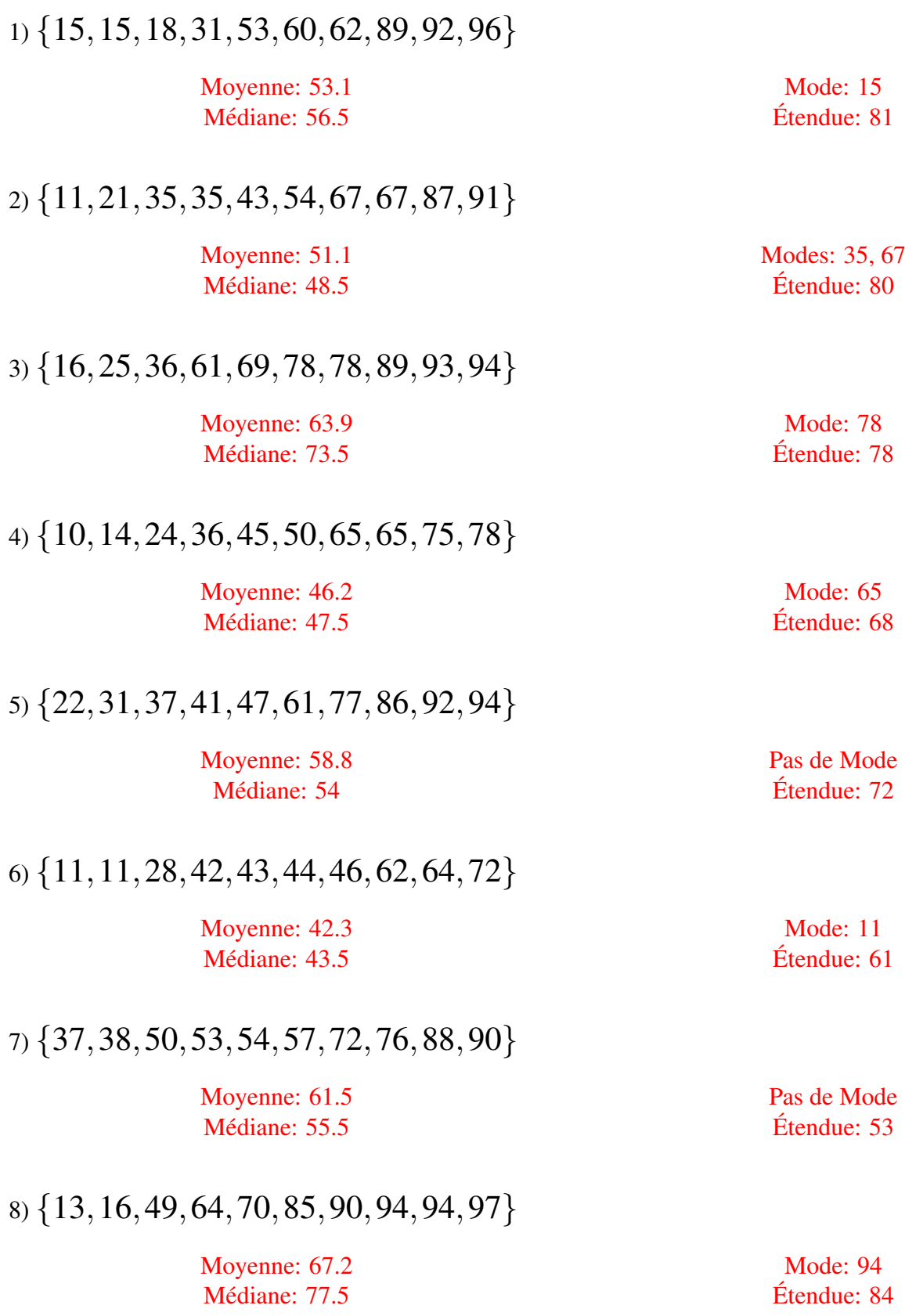

# Moyenne, Mode, Médiane et Étendue (C)

Calculez la moyenne, le mode, la médiane et l'étendue de chaque ensemble de données.

1) {32,34,36,39,50,58,70,76,87,93}

2) {12,21,21,55,56,65,65,75,85,98}

3) {19,29,29,43,45,55,62,76,86,97}

4) {17,24,27,45,52,58,72,82,86,94}

5) {33,35,39,56,66,67,69,72,84,90}

6) {22,24,34,37,44,53,64,68,87,98}

7) {31,34,37,38,39,50,70,71,77,99}

8) {21,24,30,48,51,51,58,67,72,74}

## Moyenne, Mode, Médiane et Étendue (C) Solutions

Calculez la moyenne, le mode, la médiane et l'étendue de chaque ensemble de données.

1) {32,34,36,39,50,58,70,76,87,93} Moyenne: 57.5 Médiane: 54 Pas de Mode Etendue: 61 ´ 2) {12,21,21,55,56,65,65,75,85,98} Moyenne: 55.3 Médiane: 60.5 Modes: 21, 65 Etendue: 86 ´ 3) {19,29,29,43,45,55,62,76,86,97} Moyenne: 54.1 Médiane: 50 Mode: 29 Etendue: 78 ´ 4) {17,24,27,45,52,58,72,82,86,94} Moyenne: 55.7 Médiane: 55 Pas de Mode Etendue: 77 ´ 5) {33,35,39,56,66,67,69,72,84,90} Moyenne: 61.1 Médiane: 66.5 Pas de Mode Etendue: 57 ´ 6) {22,24,34,37,44,53,64,68,87,98} Moyenne: 53.1 Médiane: 48.5 Pas de Mode Etendue: 76 ´ 7) {31,34,37,38,39,50,70,71,77,99} Moyenne: 54.6 Médiane: 44.5 Pas de Mode Etendue: 68 ´ 8) {21,24,30,48,51,51,58,67,72,74} Moyenne: 49.6 Médiane: 51 Mode: 51 Etendue: 53 ´

# Moyenne, Mode, Médiane et Étendue (D)

Calculez la moyenne, le mode, la médiane et l'étendue de chaque ensemble de données.

1) {25,35,36,46,49,63,73,75,85,90}

2) {28,37,48,51,61,65,66,77,80,91}

3) {18,33,33,59,60,63,74,76,82,94}

4) {10,13,34,37,44,54,55,58,76,93}

5) {31,40,43,47,53,71,74,84,85,90}

6) {18,22,42,45,51,73,74,77,89,90}

7) {13,35,59,66,68,71,75,80,89,95}

8) {17,20,49,49,55,58,66,67,92,95}

### Moyenne, Mode, Médiane et Étendue (D) Solutions

Calculez la moyenne, le mode, la médiane et l'étendue de chaque ensemble de données.

1) {25,35,36,46,49,63,73,75,85,90} Moyenne: 57.7 Médiane: 56 2) {28,37,48,51,61,65,66,77,80,91} Moyenne: 60.4 Médiane: 63 3) {18,33,33,59,60,63,74,76,82,94} Moyenne: 59.2 Médiane: 61.5 Mode: 33 4) {10,13,34,37,44,54,55,58,76,93} Moyenne: 47.4 Médiane: 49 5) {31,40,43,47,53,71,74,84,85,90} Moyenne: 61.8 Médiane: 62 6) {18,22,42,45,51,73,74,77,89,90} Moyenne: 58.1 Médiane: 62 7) {13,35,59,66,68,71,75,80,89,95} Moyenne: 65.1 Médiane: 69.5 8) {17,20,49,49,55,58,66,67,92,95} Moyenne: 56.8 Médiane: 56.5

Pas de Mode Etendue: 65 ´

Pas de Mode Etendue: 63 ´

Etendue: 76 ´

Pas de Mode Etendue: 83 ´

Pas de Mode Etendue: 59 ´

Pas de Mode Etendue: 72 ´

Pas de Mode Etendue: 82 ´

Mode: 49 Etendue: 78 ´

# Moyenne, Mode, Médiane et Étendue (E)

Calculez la moyenne, le mode, la médiane et l'étendue de chaque ensemble de données.

1) {19,24,27,41,45,47,62,65,72,95}

2) {11,12,19,36,41,42,44,61,68,97}

3) {14,23,37,45,51,52,58,65,71,91}

4) {14,14,20,28,40,48,76,87,92,96}

5) {12,35,35,41,49,52,63,65,71,93}

6) {11,14,38,64,71,71,75,79,80,99}

7) {12,20,22,22,26,27,69,69,74,93}

8) {15,27,35,40,54,63,65,78,87,89}

### Moyenne, Mode, Médiane et Étendue (E) Solutions

Calculez la moyenne, le mode, la médiane et l'étendue de chaque ensemble de données.

1) {19,24,27,41,45,47,62,65,72,95} Moyenne: 49.7 Médiane: 46 Pas de Mode Étendue: 76 2) {11,12,19,36,41,42,44,61,68,97} Moyenne: 43.1 Médiane: 41.5 Pas de Mode Etendue: 86 ´ 3) {14,23,37,45,51,52,58,65,71,91} Moyenne: 50.7 Médiane: 51.5 Pas de Mode Etendue: 77 ´ 4) {14,14,20,28,40,48,76,87,92,96} Moyenne: 51.5 Médiane: 44 Mode: 14 Etendue: 82 ´ 5) {12,35,35,41,49,52,63,65,71,93} Moyenne: 51.6 Médiane: 50.5 Mode: 35 Etendue: 81 ´ 6) {11,14,38,64,71,71,75,79,80,99} Moyenne: 60.2 Médiane: 71 Mode: 71 Etendue: 88 ´ 7) {12,20,22,22,26,27,69,69,74,93} Moyenne: 43.4 Médiane: 26.5 Modes: 22, 69 Etendue: 81 ´ 8) {15,27,35,40,54,63,65,78,87,89} Moyenne: 55.3 Médiane: 58.5 Pas de Mode Etendue: 74 ´

## Moyenne, Mode, Médiane et Étendue (F)

Calculez la moyenne, le mode, la médiane et l'étendue de chaque ensemble de données.

1) {19,29,40,46,48,51,55,65,89,98}

2) {40,42,57,60,76,88,88,90,97,98}

3) {16,22,25,32,37,58,70,77,92,99}

4) {18,20,24,25,33,34,56,81,91,92}

5) {11,14,29,46,46,52,60,62,64,87}

6) {12,16,18,27,36,40,43,56,56,58}

7) {15,25,38,44,49,61,67,68,79,82}

8) {15,24,31,46,46,52,72,88,92,93}

## Moyenne, Mode, Médiane et Étendue (F) Solutions

Calculez la moyenne, le mode, la médiane et l'étendue de chaque ensemble de données.

1) {19,29,40,46,48,51,55,65,89,98} Moyenne: 54 Médiane: 49.5 Pas de Mode Étendue: 79 2) {40,42,57,60,76,88,88,90,97,98} Moyenne: 73.6 Médiane: 82 Mode: 88 Etendue: 58 ´ 3) {16,22,25,32,37,58,70,77,92,99} Moyenne: 52.8 Médiane: 47.5 Pas de Mode Etendue: 83 ´ 4) {18,20,24,25,33,34,56,81,91,92} Moyenne: 47.4 Médiane: 33.5 Pas de Mode Etendue: 74 ´ 5) {11,14,29,46,46,52,60,62,64,87} Moyenne: 47.1 Médiane: 49 Mode: 46 Etendue: 76 ´ 6) {12,16,18,27,36,40,43,56,56,58} Moyenne: 36.2 Médiane: 38 Mode: 56 Etendue: 46 ´ 7) {15,25,38,44,49,61,67,68,79,82} Moyenne: 52.8 Médiane: 55 Pas de Mode Etendue: 67 ´ 8) {15,24,31,46,46,52,72,88,92,93} Moyenne: 55.9

Médiane: 49

Mode: 46 Etendue: 78 ´

# Moyenne, Mode, Médiane et Étendue (G)

Calculez la moyenne, le mode, la médiane et l'étendue de chaque ensemble de données.

1) {14,32,42,53,55,62,64,74,75,95}

2) {12,18,20,29,54,59,68,75,92,96}

3) {14,18,31,34,35,69,70,76,94,96}

4) {13,18,26,35,39,40,68,92,93,95}

5) {15,29,52,64,67,76,84,87,88,88}

6) {14,18,23,23,24,26,53,80,81,90}

7) {15,28,37,51,62,64,64,68,89,96}

8) {10,12,13,27,31,44,56,61,89,89}

### Moyenne, Mode, Médiane et Étendue (G) Solutions

Calculez la moyenne, le mode, la médiane et l'étendue de chaque ensemble de données.

1) {14,32,42,53,55,62,64,74,75,95} Moyenne: 56.6 Médiane: 58.5 Pas de Mode 2) {12,18,20,29,54,59,68,75,92,96} Moyenne: 52.3 Médiane: 56.5 3) {14,18,31,34,35,69,70,76,94,96} Moyenne: 53.7 Médiane: 52 4) {13,18,26,35,39,40,68,92,93,95} Moyenne: 51.9 Médiane: 39.5 5) {15,29,52,64,67,76,84,87,88,88} Moyenne: 65 Médiane: 71.5 6) {14,18,23,23,24,26,53,80,81,90} Moyenne: 43.2 Médiane: 25 7) {15,28,37,51,62,64,64,68,89,96} Moyenne: 57.4 Médiane: 63 8) {10,12,13,27,31,44,56,61,89,89} Moyenne: 43.2 Médiane: 37.5

Etendue: 81 ´

Pas de Mode Etendue: 84 ´

Pas de Mode Étendue: 82

Pas de Mode Etendue: 82 ´

Mode: 88 Etendue: 73 ´

Mode: 23 Étendue: 76

Mode: 64 Etendue: 81 ´

Mode: 89 Étendue: 79

# Moyenne, Mode, Médiane et Étendue (H)

Calculez la moyenne, le mode, la médiane et l'étendue de chaque ensemble de données.

1) {20,29,32,44,55,63,65,74,84,90}

2) {14,18,30,32,34,42,70,81,94,96}

3) {12,15,15,32,32,36,80,93,96,99}

4) {11,21,29,33,34,46,46,72,88,91}

5) {13,26,33,38,51,57,58,74,83,97}

6) {32,43,51,51,56,56,77,84,89,91}

7) {12,25,29,37,49,52,58,68,84,91}

8) {29,41,45,46,66,80,82,83,90,93}

### Moyenne, Mode, Médiane et Étendue (H) Solutions

Calculez la moyenne, le mode, la médiane et l'étendue de chaque ensemble de données.

1) {20,29,32,44,55,63,65,74,84,90} Moyenne: 55.6 Médiane: 59 Pas de Mode Etendue: 70 ´ 2) {14,18,30,32,34,42,70,81,94,96} Moyenne: 51.1 Médiane: 38 Pas de Mode Etendue: 82 ´ 3) {12,15,15,32,32,36,80,93,96,99} Moyenne: 51 Médiane: 34 Modes: 15, 32 Etendue: 87 ´ 4) {11,21,29,33,34,46,46,72,88,91} Moyenne: 47.1 Médiane: 40 Mode: 46 Etendue: 80 ´ 5) {13,26,33,38,51,57,58,74,83,97} Moyenne: 53 Médiane: 54 Pas de Mode Etendue: 84 ´ 6) {32,43,51,51,56,56,77,84,89,91} Moyenne: 63 Médiane: 56 Modes: 51, 56 Etendue: 59 ´ 7) {12,25,29,37,49,52,58,68,84,91} Moyenne: 50.5 Médiane: 50.5 Pas de Mode Étendue: 79 8) {29,41,45,46,66,80,82,83,90,93} Moyenne: 65.5 Médiane: 73 Pas de Mode Etendue: 64 ´

# Moyenne, Mode, Médiane et Étendue (I)

Calculez la moyenne, le mode, la médiane et l'étendue de chaque ensemble de données.

1) {14,26,30,40,45,54,61,61,77,82}

2) {30,32,32,38,38,39,40,45,80,95}

3) {21,21,26,35,48,49,58,61,67,81}

4) {12,13,14,14,28,40,55,70,70,74}

5) {22,29,31,32,38,63,64,69,76,81}

6) {23,38,39,41,46,74,78,79,80,98}

7) {16,29,35,36,39,40,60,75,77,92}

8) {11,13,25,27,29,39,77,84,92,98}

## Moyenne, Mode, Médiane et Étendue (I) Solutions

Calculez la moyenne, le mode, la médiane et l'étendue de chaque ensemble de données.

1) {14,26,30,40,45,54,61,61,77,82} Moyenne: 49 Médiane: 49.5 Mode: 61 Étendue: 68 2) {30,32,32,38,38,39,40,45,80,95} Moyenne: 46.9 Médiane: 38.5 Modes: 32, 38 Etendue: 65 ´ 3) {21,21,26,35,48,49,58,61,67,81} Moyenne: 46.7 Médiane: 48.5 Mode: 21 Etendue: 60 ´ 4) {12,13,14,14,28,40,55,70,70,74} Moyenne: 39 Médiane: 34 Modes: 14, 70 Etendue: 62 ´ 5) {22,29,31,32,38,63,64,69,76,81} Moyenne: 50.5 Médiane: 50.5 Pas de Mode Etendue: 59 ´ 6) {23,38,39,41,46,74,78,79,80,98} Moyenne: 59.6 Médiane: 60 Pas de Mode Etendue: 75 ´ 7) {16,29,35,36,39,40,60,75,77,92} Moyenne: 49.9 Médiane: 39.5 Pas de Mode Étendue: 76 8) {11,13,25,27,29,39,77,84,92,98} Moyenne: 49.5 Médiane: 34 Pas de Mode Etendue: 87 ´

# Moyenne, Mode, Médiane et Étendue (J)

Calculez la moyenne, le mode, la médiane et l'étendue de chaque ensemble de données.

1) {16,19,25,33,39,46,74,76,85,95}

2) {13,43,60,65,66,69,74,83,92,95}

3) {21,27,38,57,63,69,80,90,91,95}

4) {22,38,45,46,57,60,62,77,90,95}

5) {12,24,31,34,38,42,47,80,86,93}

6) {17,34,41,59,68,70,78,79,88,97}

7) {29,35,37,39,41,43,45,48,53,84}

8) {11,13,17,28,34,38,38,45,54,71}

## Moyenne, Mode, Médiane et Étendue (J) Solutions

Calculez la moyenne, le mode, la médiane et l'étendue de chaque ensemble de données.

1) {16,19,25,33,39,46,74,76,85,95} Moyenne: 50.8 Médiane: 42.5 2) {13,43,60,65,66,69,74,83,92,95} Moyenne: 66 Médiane: 67.5 3) {21,27,38,57,63,69,80,90,91,95} Moyenne: 63.1 Médiane: 66 4) {22,38,45,46,57,60,62,77,90,95} Moyenne: 59.2 Médiane: 58.5 5) {12,24,31,34,38,42,47,80,86,93} Moyenne: 48.7 Médiane: 40 6) {17,34,41,59,68,70,78,79,88,97} Moyenne: 63.1 Médiane: 69 7) {29,35,37,39,41,43,45,48,53,84} Moyenne: 45.4 Médiane: 42 8) {11,13,17,28,34,38,38,45,54,71} Moyenne: 34.9 Médiane: 36

Pas de Mode Étendue: 79

Pas de Mode Etendue: 82 ´

Pas de Mode Etendue: 74 ´

Pas de Mode Etendue: 73 ´

Pas de Mode Etendue: 81 ´

Pas de Mode Etendue: 80 ´

Pas de Mode Etendue: 55 ´

Mode: 38 Etendue: 60 ´